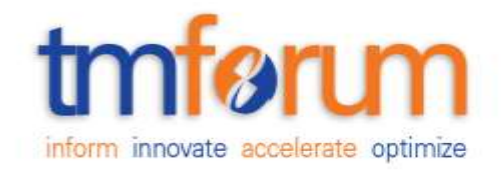

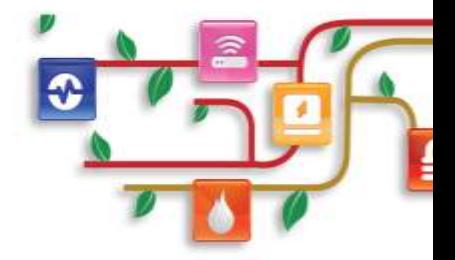

# *Frameworx Specification*

# **Activation and Configuration API REST Specification**

**TMF640 Release 15.5.1 May 2016**

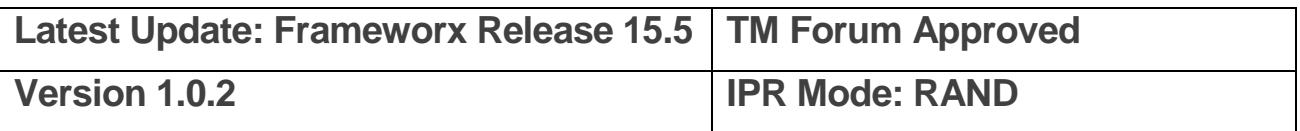

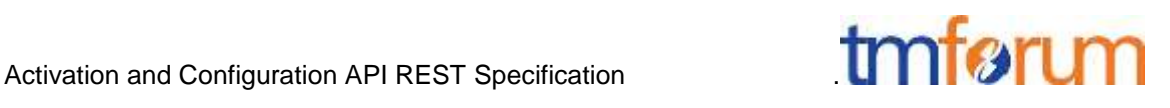

#### <span id="page-1-0"></span>**NOTICE**

Copyright © TM Forum 2016. All Rights Reserved.

This document and translations of it may be copied and furnished to others, and derivative works that comment on or otherwise explain it or assist in its implementation may be prepared, copied, published, and distributed, in whole or in part, without restriction of any kind, provided that the above copyright notice and this section are included on all such copies and derivative works. However, this document itself may not be modified in any way, including by removing the copyright notice or associations to TM FORUM, except as needed for the purpose of developing any document or deliverable produced by a TM FORUM Collaboration Project Team (in which case the rules applicable to copyrights, as set forth in the [TM FORUM IPR Policy,](http://www.tmforum.org/IPRPolicy/11525/home.html) must be followed) or as required to translate it into languages other than English.

The limited permissions granted above are perpetual and will not be revoked by TM FORUM or its successors or assigns.

This document and the information contained herein is provided on an "AS IS" basis and TM FORUM DISCLAIMS ALL WARRANTIES, EXPRESS OR IMPLIED, INCLUDING BUT NOT LIMITED TO ANY WARRANTY THAT THE USE OF THE INFORMATION HEREIN WILL NOT INFRINGE ANY OWNERSHIP RIGHTS OR ANY IMPLIED WARRANTIES OF MERCHANTABILITY OR FITNESS FOR A PARTICULAR PURPOSE.

TM FORUM invites any TM FORUM Member or any other party that believes it has patent claims that would necessarily be infringed by implementations of this TM Forum Standards Final Deliverable, to notify the TM FORUM Team Administrator and provide an indication of its willingness to grant patent licenses to such patent claims in a manner consistent with the IPR Mode of the TM FORUM Collaboration Project Team that produced this deliverable.

The TM FORUM invites any party to contact the TM FORUM Team Administrator if it is aware of a claim of ownership of any patent claims that would necessarily be infringed by implementations of this TM FORUM Standards Final Deliverable by a patent holder that is not willing to provide a license to such patent claims in a manner consistent with the IPR Mode of the TM FORUM Collaboration Project Team that produced this TM FORUM Standards Final Deliverable. TM FORUM may include such claims on its website, but disclaims any obligation to do so.

TM FORUM takes no position regarding the validity or scope of any intellectual property or other rights that might be claimed to pertain to the implementation or use of the technology described in this TM FORUM Standards Final Deliverable or the extent to which any license under such rights might or might not be available; neither does it represent that it has made any effort to identify any such rights. Information on TM FORUM's procedures with respect to rights in any document or deliverable produced by a TM FORUM Collaboration Project Team can be found on the TM FORUM website. Copies of claims of rights made available for publication and any assurances of licenses to be made available, or the result of an attempt made to obtain a general license or permission for the use of such proprietary rights by implementers or users of this TM FORUM Standards Final Deliverable, can be obtained from

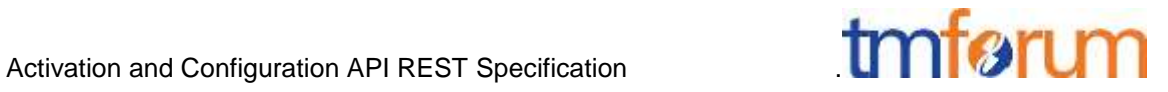

the TM FORUM Team Administrator. TM FORUM makes no representation that any information or list of intellectual property rights will at any time be complete, or that any claims in such list are, in fact, Essential Claims.

Direct inquiries to the TM Forum office:

240 Headquarters Plaza, East Tower  $-10^{th}$  Floor, Morristown, NJ 07960 USA Tel No. +1 973 944 5100 Fax No. +1 973 944 5110 TM Forum Web Page: [www.tmforum.org](http://www.tmforum.org/)

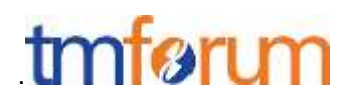

# <span id="page-3-0"></span>TABLE OF CONTENTS

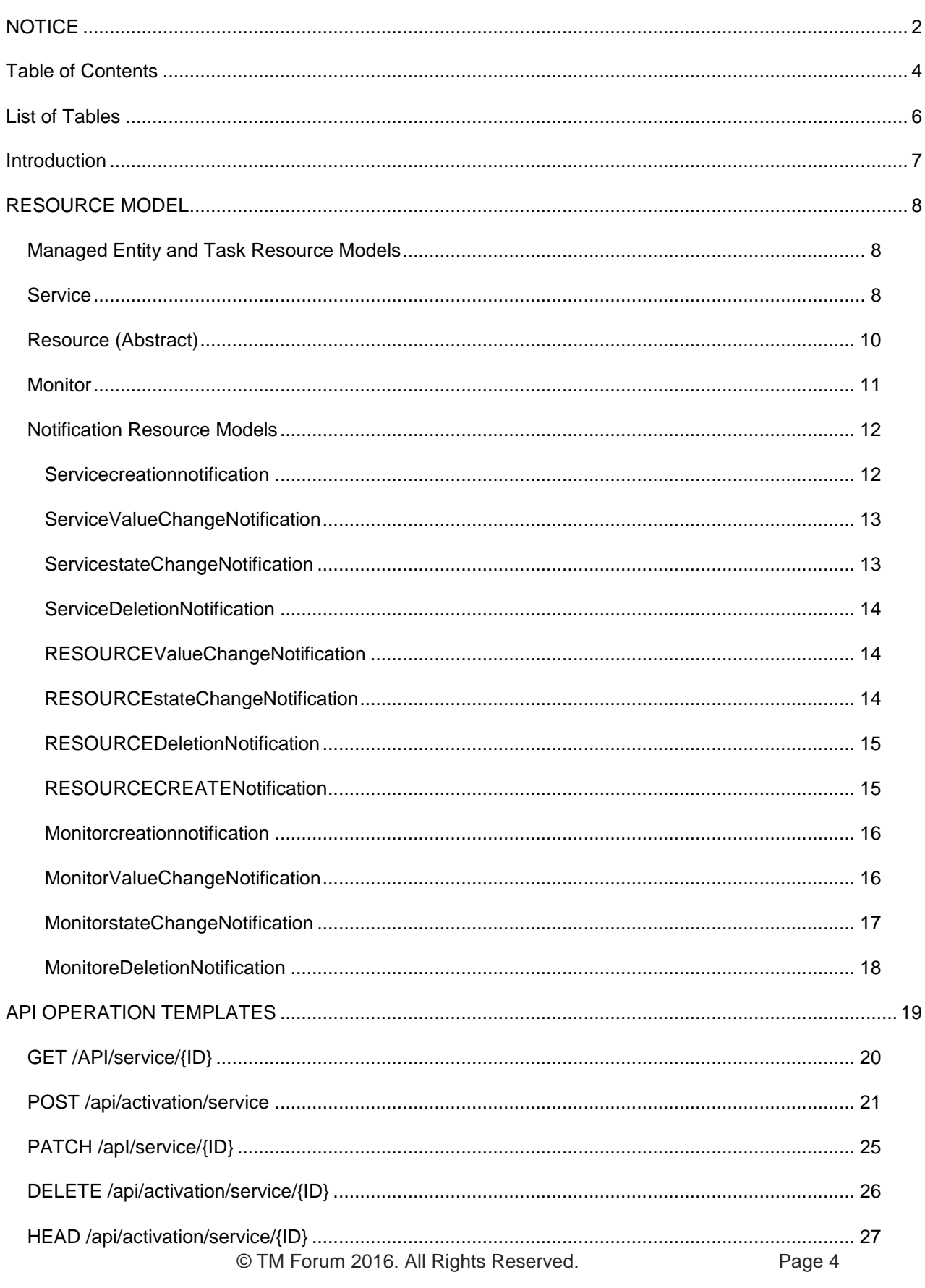

# tmforum

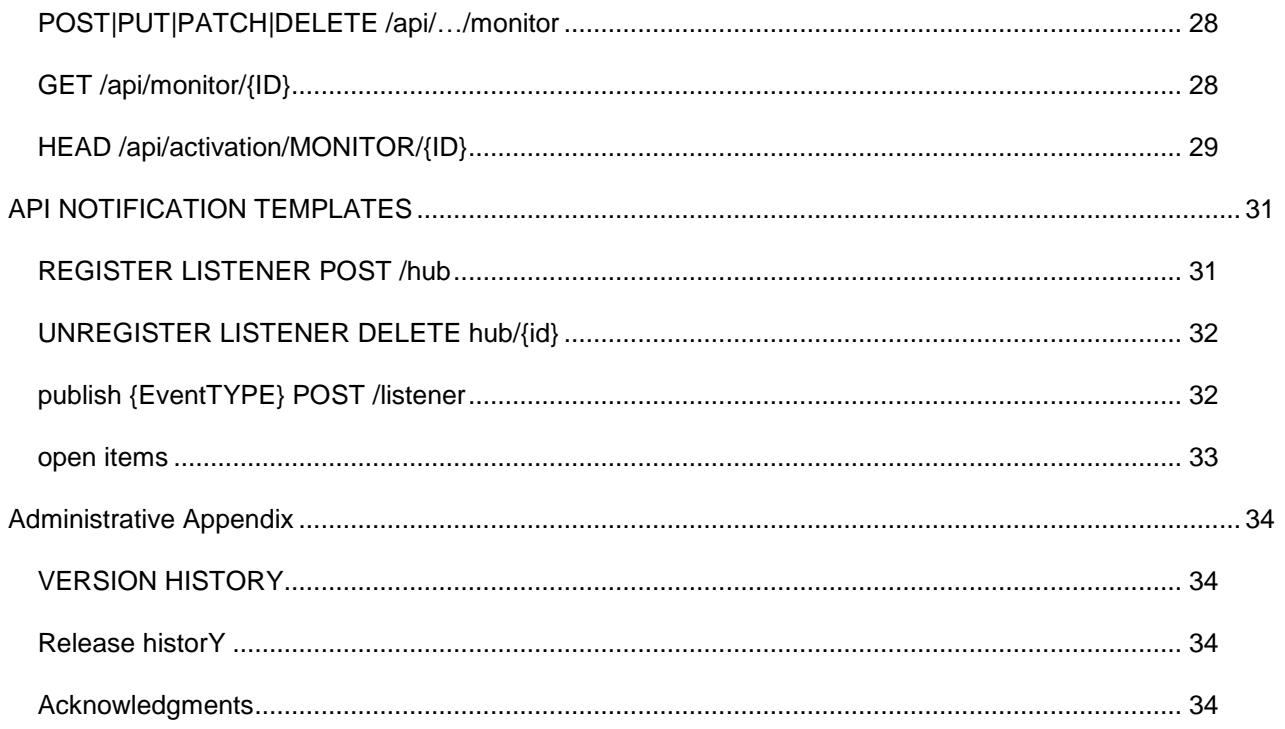

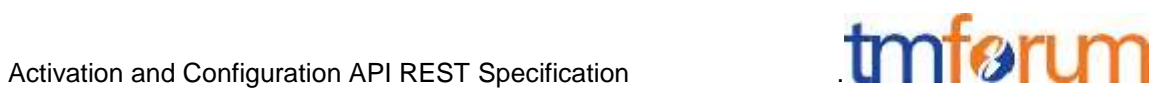

# <span id="page-5-0"></span>**LIST OF TABLES**

N/A

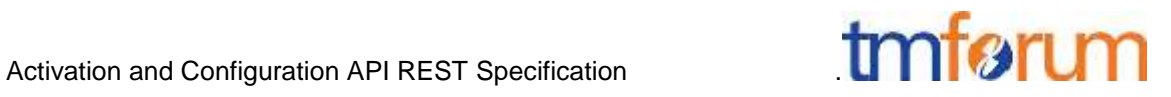

# <span id="page-6-0"></span>**INTRODUCTION**

The following document is intended to provide details of the REST API for Activation and Configuration.

Although all the examples are relative to Services the same API can be used to Activate and Configure Services or Resources.

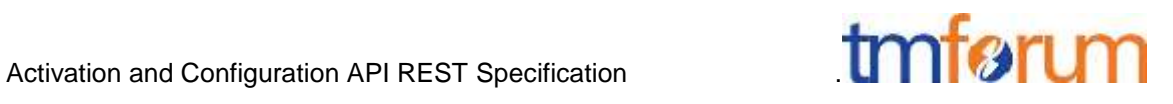

# <span id="page-7-0"></span>**RESOURCE MODEL**

<span id="page-7-1"></span>Managed Entity and Task Resource Models

#### <span id="page-7-2"></span>Service

Services (CFS or RFS) may be activated or configured by the Activation and Configuration API.

```
{ 
               "id" : "id1234567890",
               "href" : "http//..",
               "state" : "active",
                "serviceSpecification":{
                              "id":"conferenceBridgeEquipment",
                              "href":"http: //serverlocation:port/catalogManagement/serv
iceSpecification /conferenceBridgeEquipment"
                },
                "serviceCharacteristic":[
 \left\{ \begin{array}{cc} 0 & 0 & 0 \\ 0 & 0 & 0 \\ 0 & 0 & 0 \\ 0 & 0 & 0 \\ 0 & 0 & 0 \\ 0 & 0 & 0 \\ 0 & 0 & 0 \\ 0 & 0 & 0 \\ 0 & 0 & 0 \\ 0 & 0 & 0 \\ 0 & 0 & 0 \\ 0 & 0 & 0 & 0 \\ 0 & 0 & 0 & 0 \\ 0 & 0 & 0 & 0 \\ 0 & 0 & 0 & 0 & 0 \\ 0 & 0 & 0 & 0 & 0 \\ 0 & 0 & 0 & 0 & 0 \\ 0 & 0 & 0 & 0 & 0 \\ 0 & 0 & 0 & 0 & 0 "name":"numberOfVc500Units",
                              "value":"1"
                        },
 \left\{ \begin{array}{cc} 0 & 0 & 0 \\ 0 & 0 & 0 \\ 0 & 0 & 0 \\ 0 & 0 & 0 \\ 0 & 0 & 0 \\ 0 & 0 & 0 \\ 0 & 0 & 0 \\ 0 & 0 & 0 \\ 0 & 0 & 0 \\ 0 & 0 & 0 \\ 0 & 0 & 0 \\ 0 & 0 & 0 & 0 \\ 0 & 0 & 0 & 0 \\ 0 & 0 & 0 & 0 \\ 0 & 0 & 0 & 0 & 0 \\ 0 & 0 & 0 & 0 & 0 \\ 0 & 0 & 0 & 0 & 0 \\ 0 & 0 & 0 & 0 & 0 \\ 0 & 0 & 0 & 0 & 0 "name":"numberOfVc100Units",
                              "value":"2"
                        },
 \left\{ \begin{array}{cc} 0 & 0 & 0 \\ 0 & 0 & 0 \\ 0 & 0 & 0 \\ 0 & 0 & 0 \\ 0 & 0 & 0 \\ 0 & 0 & 0 \\ 0 & 0 & 0 \\ 0 & 0 & 0 \\ 0 & 0 & 0 \\ 0 & 0 & 0 \\ 0 & 0 & 0 \\ 0 & 0 & 0 & 0 \\ 0 & 0 & 0 & 0 \\ 0 & 0 & 0 & 0 \\ 0 & 0 & 0 & 0 & 0 \\ 0 & 0 & 0 & 0 & 0 \\ 0 & 0 & 0 & 0 & 0 \\ 0 & 0 & 0 & 0 & 0 \\ 0 & 0 & 0 & 0 & 0 "name":"routerType",
                             "value":"CiscoASR1000"
                        },
 \left\{ \begin{array}{cc} 0 & 0 & 0 \\ 0 & 0 & 0 \\ 0 & 0 & 0 \\ 0 & 0 & 0 \\ 0 & 0 & 0 \\ 0 & 0 & 0 \\ 0 & 0 & 0 \\ 0 & 0 & 0 \\ 0 & 0 & 0 \\ 0 & 0 & 0 \\ 0 & 0 & 0 \\ 0 & 0 & 0 & 0 \\ 0 & 0 & 0 & 0 \\ 0 & 0 & 0 & 0 \\ 0 & 0 & 0 & 0 & 0 \\ 0 & 0 & 0 & 0 & 0 \\ 0 & 0 & 0 & 0 & 0 \\ 0 & 0 & 0 & 0 & 0 \\ 0 & 0 & 0 & 0 & 0 "name":"powerSupply",
                              "value":"UK"
                        }
               ]}
"serviceRelationship" : [{
                                 "type" : "contains",
                                 "service" : {
                                              "id": "43",
                                               "href" : " 
http://server:port/inventoryApi/service/44"
….May contain the fully embedded service or only an hyperlink
  }
             }],
             "supportingService":[
```
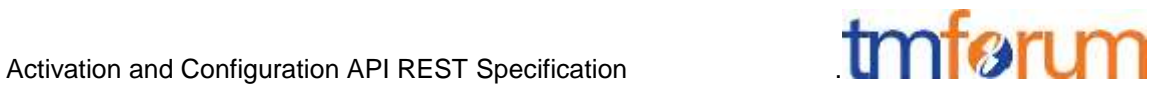

```
 { 
             "id": "59",
              "href":" http://server:port/inventoryApi/service/59"
…. May contain the fully embedded service or only an hyperlink
      }],
     "supportingResource":[ 
      { 
          "id": "46779",
           "her":http://server:port/inventoryApi/logicalPort/46779
…. May contain the fully embedded resource or only an hyperlink
     }],
     "relatedParty": [
     {
                "role": "Owner",
     "id": "1234",
     "href": "http 
://serverLocation:port/partyManagement/partyRole/1234"
     }]
 }
 }
```
Service attributes description (these are as per the Service model as used in the Service Inventory specification:

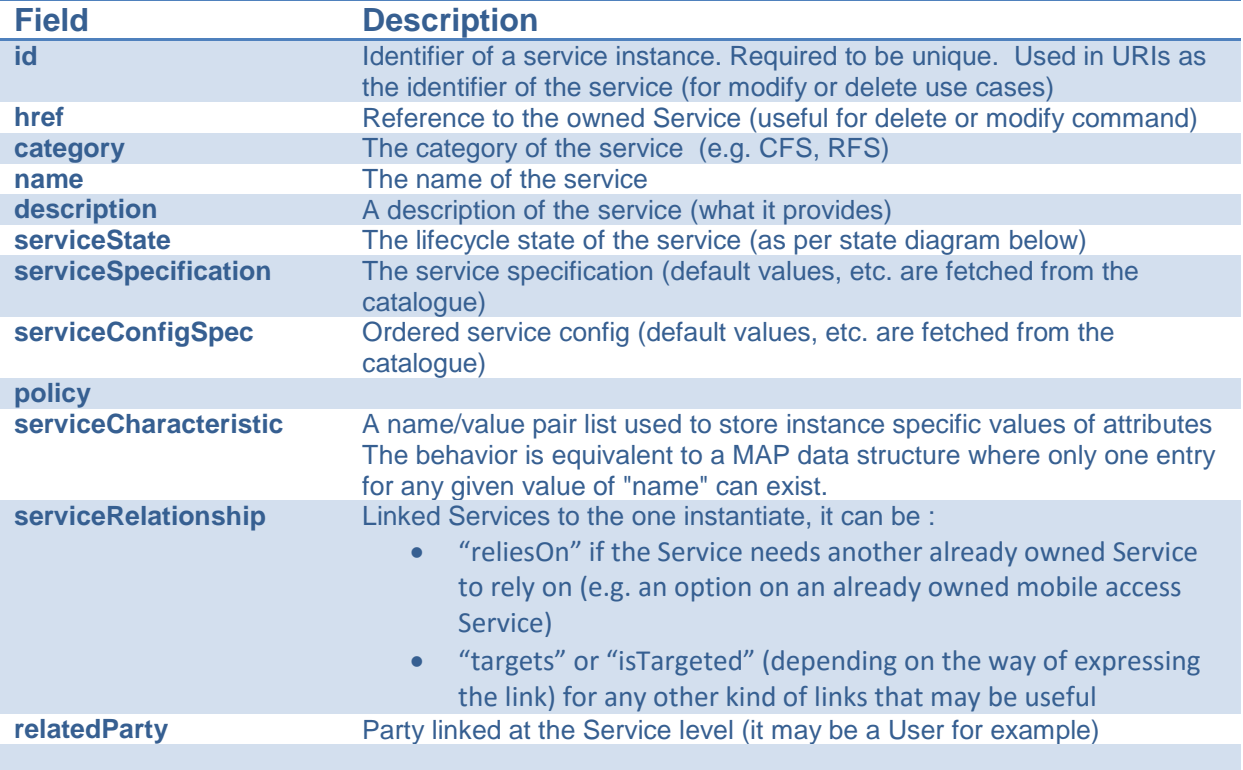

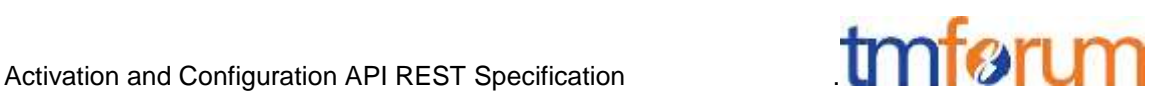

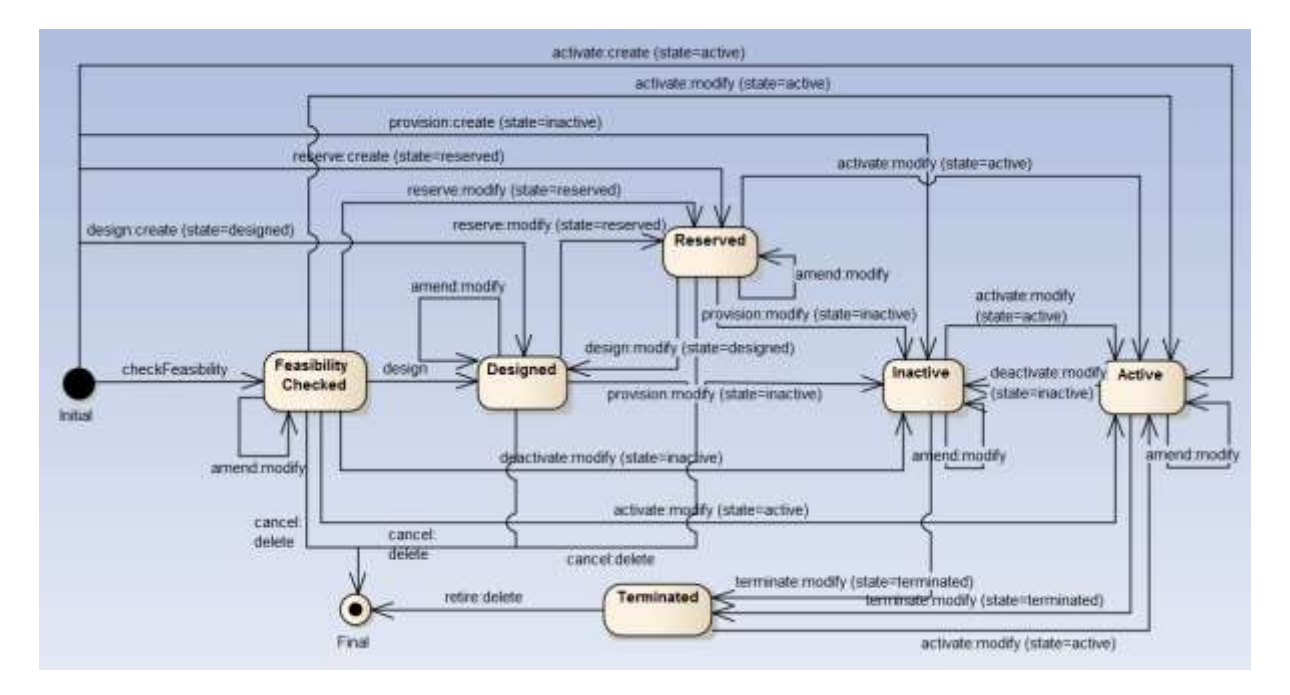

**Figure 1 – Service State model** 

#### <span id="page-9-0"></span>Resource (Abstract)

Resources (Logical or Physical) may be configured by the Activation and Configuration API

Resource is an abstract resource. The intent is to describe the common set of attributes shared by all concrete resource (e.g. cross-connect, shelf). The abstract Resource collection is a container or collection for all the "concrete" resources.

The "type" attribute is meant to be implemented by all concrete resources and is a reserved attribute the value of is equal to the name of the resource. For example a shelf resource has the type value equal to "shelf".

```
{ 
      "id" : "id1234567890",
      "href" : "http//..",
       "type" : "resourcetype",
      "state" : "active",
"commonName": "<<value>>",
"aliasNameList": [
     {
         "name": "",
         "value": ""
     }
\vert,
"description": "<<value>>",
"managementDomain": "<<value>>",
"adminState": "<<value>>",
"operationalState": "<<value>>",
```
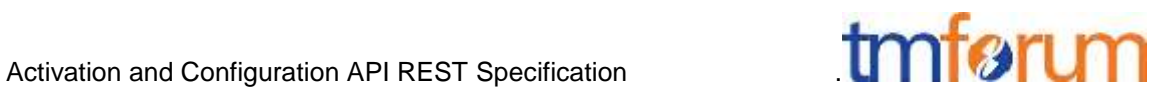

```
"usageState": "<<value>>",
"version": "",
         "resourceSpecification":{
                 "id":"conferenceBridgeEquipment",
                 "href":"http: //serverlocation:port/catalogManagement/reso
urceSpecification/conferenceBridgeEquipment"
         },
         "resourceCharacteristic":[
              {
                 "name":"x",
                "value":"1"
             },
              {
                 "name":"y",
                "value":"2"
             },
\left\{ \begin{array}{cc} 0 & 0 & 0 \\ 0 & 0 & 0 \\ 0 & 0 & 0 \\ 0 & 0 & 0 \\ 0 & 0 & 0 \\ 0 & 0 & 0 \\ 0 & 0 & 0 \\ 0 & 0 & 0 \\ 0 & 0 & 0 \\ 0 & 0 & 0 \\ 0 & 0 & 0 \\ 0 & 0 & 0 & 0 \\ 0 & 0 & 0 & 0 \\ 0 & 0 & 0 & 0 \\ 0 & 0 & 0 & 0 & 0 \\ 0 & 0 & 0 & 0 & 0 \\ 0 & 0 & 0 & 0 & 0 \\ 0 & 0 & 0 & 0 & 0 \\ 0 & 0 & 0 & 0 & 0 "name":"z",
                 "value":"3"
             }
         ]},
"resourceRelationship" : [{
                  "type" : "contains",
                  "resource" : {
                         "id": "43",
                          "href" : "…",
….May contain the fully embedded service or only an hyperlink
 }
       }],
       "relatedParty": [
       {
                        "role": "Owner",
        "id": "1234",
         "href": "http 
://serverLocation:port/partyManagement/partyRole/1234"
       }]
 }
```
#### <span id="page-10-0"></span>**Monitor**

{

The monitor resource is used to monitor the execution of async requests on specific resource.

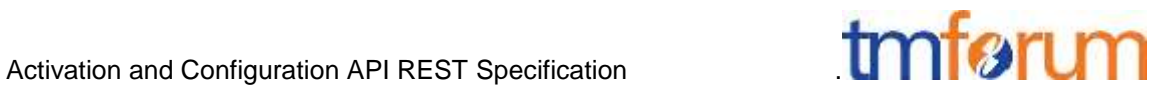

```
 "id": "",
            "state": "MonitorState",
            "type": "monitor"
            "request": {
                        "method": "",
                         "to": "",
                         "body": "",
                         "header": [
\left\{ \begin{array}{cc} 0 & 0 & 0 \\ 0 & 0 & 0 \\ 0 & 0 & 0 \\ 0 & 0 & 0 \\ 0 & 0 & 0 \\ 0 & 0 & 0 \\ 0 & 0 & 0 \\ 0 & 0 & 0 \\ 0 & 0 & 0 \\ 0 & 0 & 0 \\ 0 & 0 & 0 \\ 0 & 0 & 0 & 0 \\ 0 & 0 & 0 & 0 \\ 0 & 0 & 0 & 0 \\ 0 & 0 & 0 & 0 & 0 \\ 0 & 0 & 0 & 0 & 0 \\ 0 & 0 & 0 & 0 & 0 \\ 0 & 0 & 0 & 0 & 0 \\ 0 & 0 & 0 & 0 & 0 "name": "",
                                                  "value": ""
 }
                        ]
            },
             "response": {
                        "statusCode": "",
                         "body": "",
                         "header": [
\left\{ \begin{array}{cc} 0 & 0 & 0 \\ 0 & 0 & 0 \\ 0 & 0 & 0 \\ 0 & 0 & 0 \\ 0 & 0 & 0 \\ 0 & 0 & 0 \\ 0 & 0 & 0 \\ 0 & 0 & 0 \\ 0 & 0 & 0 \\ 0 & 0 & 0 \\ 0 & 0 & 0 \\ 0 & 0 & 0 & 0 \\ 0 & 0 & 0 & 0 \\ 0 & 0 & 0 & 0 \\ 0 & 0 & 0 & 0 & 0 \\ 0 & 0 & 0 & 0 & 0 \\ 0 & 0 & 0 & 0 & 0 \\ 0 & 0 & 0 & 0 & 0 & 0 \\ 0 & 0 & 0 & 0 "name": "",
                                                 "value": ""
 }
                        ]
             },
            "href": "",
            "sourceHref": "http//.."
```
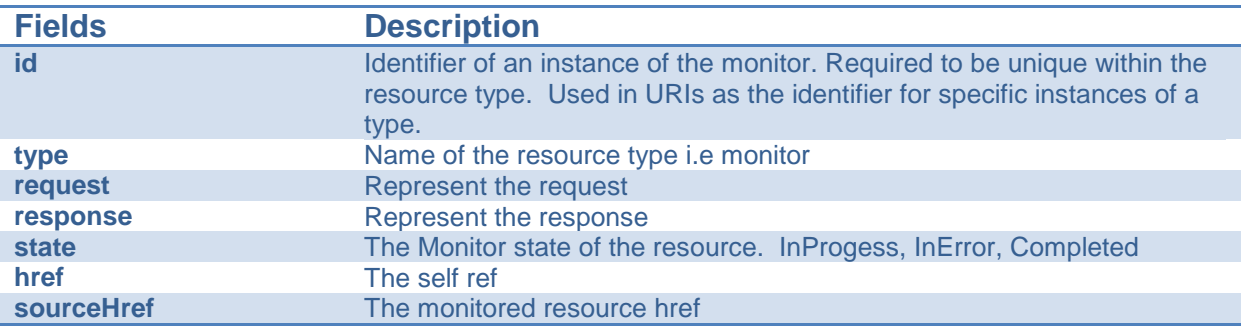

#### <span id="page-11-0"></span>Notification Resource Models

}

#### <span id="page-11-1"></span>SERVICECREATIONNOTIFICATION

Used to notify that a service has just been newly provisioned

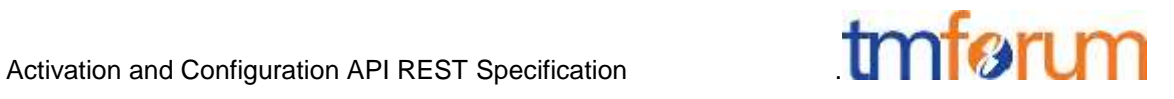

```
{
     "event": {
           "service": 
           {
                "id": "42",
                 // Following a whole representation of the 
Service with all its attributes 
              See Service Resource.
           }
     },
     "eventType": "serviceCreationNotification"
}
```
# <span id="page-12-0"></span>SERVICEVALUECHANGENOTIFICATION

Used to notify that a service has been re-provisioned (and some values changed)

```
{
     "event": {
           "service": 
           {
                 "id": "42",
                  // Following a whole representation of the 
Service with all its attributes 
              See Service Resource.
           }
\qquad \qquad \} "eventType": "serviceValueChangeNotification"
}
```
#### <span id="page-12-1"></span>SERVICESTATECHANGENOTIFICATION

Used to notify that a service state has just changed

```
{
     "event": {
           "service": 
            {
                 "id": "42",
                  "state": "Inactive"
           }
        },
```
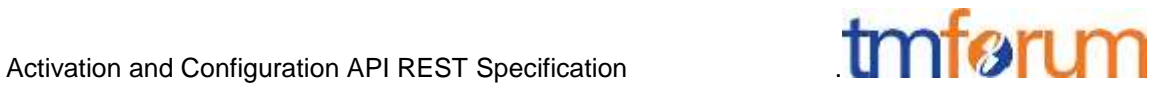

}

"eventType": "serviceStateChangeNotification"

# <span id="page-13-0"></span>SERVICEDELETIONNOTIFICATION

Used to notify that a service has been deleted.

```
{
     "event": {
           "service": 
           {
                 "id": "42"
           }
      },
     "eventType": "serviceDeletionNotification"
}
```
# <span id="page-13-1"></span>RESOURCEVALUECHANGENOTIFICATION

Used to notify that a service has been re-provisioned (and some values changed)

```
{
     "event": {
           "resource": 
           {
                 "id": "42",
                  // Following a whole representation of the 
Resource with all its changed attributes 
           }
\qquad \qquad \} "eventType": "resourceValueChangeNotification"
}
```
# <span id="page-13-2"></span>RESOURCESTATECHANGENOTIFICATION

Used to notify that a resource state has just changed

```
 "event": {
```
{

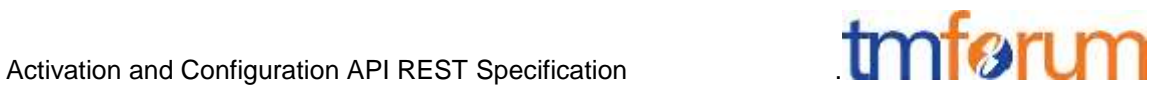

```
"resource": 
           {
                "id": "42",
                 "adminState": "newstate"
           }
       },
       "eventType": "resourceStateChangeNotification"
}
```
# <span id="page-14-0"></span>RESOURCEDELETIONNOTIFICATION

Used to notify that a resource has been deleted.

```
{
     "event": {
           "resource": 
           {
                 "id": "42"
           }
      },
     "eventType": "resourceDeletionNotification"
}
```
# <span id="page-14-1"></span>RESOURCECREATENOTIFICATION

Used to notify that a resource has been created

```
{
     "event": {
           "resource": 
           {
                 "id": "42",
                  // Following a whole representation of the 
Resource with all its changed attributes 
           }
\qquad \qquad \} "eventType": "resourceCreateNotification"
}
```
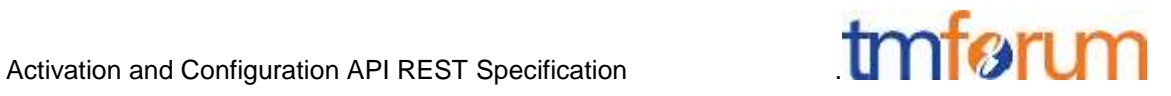

#### <span id="page-15-0"></span>MONITORCREATIONNOTIFICATION

Used to notify that a resource was created in the inventory

```
{
         "event": {
                   "monitor": {
                           "id": "",
                            "type": "monitor",
                            "state": "MonitorState",
                            "request": {
                                     "method": "",
                                     "to": "",
                                     "body": "",
                                      "header": [
{1 \over 2} {1 \over 2} {1 \over 2} {1 \over 2} {1 \over 2} {1 \over 2} {1 \over 2} {1 \over 2} {1 \over 2} {1 \over 2} {1 \over 2} {1 \over 2} {1 \over 2} {1 \over 2} {1 \over 2} {1 \over 2} {1 \over 2} {1 \over 2} {1 \over 2} {1 \over 2} {1 \over 2} {1 \over 2}  "name": "",
                                                      "value": ""
 }
\mathbb{R}^n , and the contract of \mathbb{R}^n },
                            "response": {
                                     "body": "",
                                     "statusCode": "",
                                     "header": [
{1 \over 2} {1 \over 2} {1 \over 2} {1 \over 2} {1 \over 2} {1 \over 2} {1 \over 2} {1 \over 2} {1 \over 2} {1 \over 2} {1 \over 2} {1 \over 2} {1 \over 2} {1 \over 2} {1 \over 2} {1 \over 2} {1 \over 2} {1 \over 2} {1 \over 2} {1 \over 2} {1 \over 2} {1 \over 2}  "name": "",
                                                      "value": ""
 }
\mathbb{R}^n , and the contract of \mathbb{R}^n },
                            "href": ""
 }
          },
         "eventType": "monitorCreationNotification"
}
```
#### <span id="page-15-1"></span>MONITORVALUECHANGENOTIFICATION

Used to notify that a resource value was modified in the inventory

```
{
     "event": {
          "monitor": {
              "id": "",
```
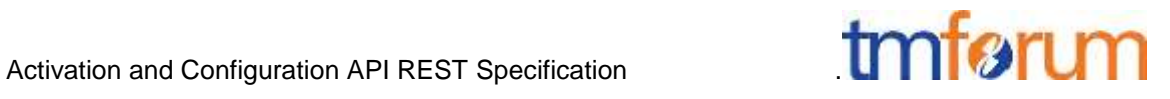

```
 "type": "monitor",
                              "state": "MonitorState",
                              "request": {
                                        "method": "",
                                       "to": "",
                                       "body": "",
                                        "header": [
{1 \over 2} {1 \over 2} {1 \over 2} {1 \over 2} {1 \over 2} {1 \over 2} {1 \over 2} {1 \over 2} {1 \over 2} {1 \over 2} {1 \over 2} {1 \over 2} {1 \over 2} {1 \over 2} {1 \over 2} {1 \over 2} {1 \over 2} {1 \over 2} {1 \over 2} {1 \over 2} {1 \over 2} {1 \over 2}  "name": "",
                                                         "value": ""
 }
\mathbb{R}^n , and the set of the set of \mathbb{R}^n },
                              "response": {
                                      "body": "",
                                       "statusCode": "",
                                        "header": [
{1 \over 2} {1 \over 2} {1 \over 2} {1 \over 2} {1 \over 2} {1 \over 2} {1 \over 2} {1 \over 2} {1 \over 2} {1 \over 2} {1 \over 2} {1 \over 2} {1 \over 2} {1 \over 2} {1 \over 2} {1 \over 2} {1 \over 2} {1 \over 2} {1 \over 2} {1 \over 2} {1 \over 2} {1 \over 2}  "name": "",
                                                          "value": ""
 }
\mathbb{R}^n , and the contract of \mathbb{R}^n },
                              "href": ""
                   }
          },
          "eventType": "monitorValueChangeNotification"
}
```
# <span id="page-16-0"></span>MONITORSTATECHANGENOTIFICATION

```
Used to notify
```

```
{
         "event": {
                  "monitor": {
                           "id": "",
 "type": "monitor",
 "state": "MonitorState",
                           "request": {
                                     "method": "",
                                     "to": "",
                                     "body": "",
                                     "header": [
{1 \over 2} {1 \over 2} {1 \over 2} {1 \over 2} {1 \over 2} {1 \over 2} {1 \over 2} {1 \over 2} {1 \over 2} {1 \over 2} {1 \over 2} {1 \over 2} {1 \over 2} {1 \over 2} {1 \over 2} {1 \over 2} {1 \over 2} {1 \over 2} {1 \over 2} {1 \over 2} {1 \over 2} {1 \over 2}  "name": "",
```
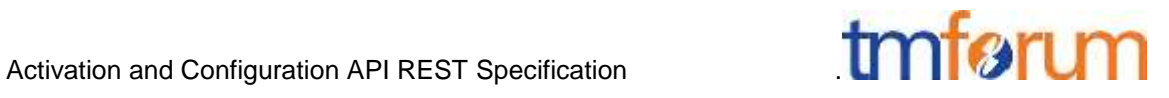

```
 "value": ""
 }
\mathbb{R}^n , and the contract of \mathbb{R}^n },
                           "response": {
                                   "body": "",
                                   "statusCode": "",
                                    "header": [
{1 \over 2} {1 \over 2} {1 \over 2} {1 \over 2} {1 \over 2} {1 \over 2} {1 \over 2} {1 \over 2} {1 \over 2} {1 \over 2} {1 \over 2} {1 \over 2} {1 \over 2} {1 \over 2} {1 \over 2} {1 \over 2} {1 \over 2} {1 \over 2} {1 \over 2} {1 \over 2} {1 \over 2} {1 \over 2}  "name": "",
                                                    "value": ""
 }
\mathbb{R}^n , and the set of the set of \mathbb{R}^n },
                           "href": ""
                 }
         },
         "eventType": "monitorStateChangeNotification"
}
```
# <span id="page-17-0"></span>MONITOREDELETIONNOTIFICATION

Used to notify

```
{
     "event": {
        "id": "http://server/api/activation/monitor/77"
     },
     "eventType": "monitorDeletionNotification"
}
```
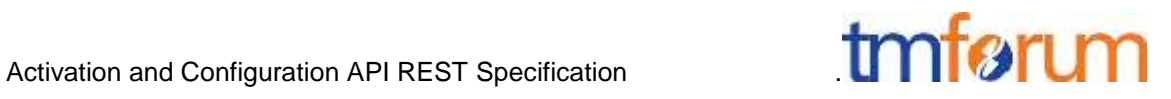

# <span id="page-18-0"></span>**API OPERATION TEMPLATES**

For every single of operation on the entities use the following templates and provide sample REST requests and responses.

Remember that the following Uniform Contract rules must be used :

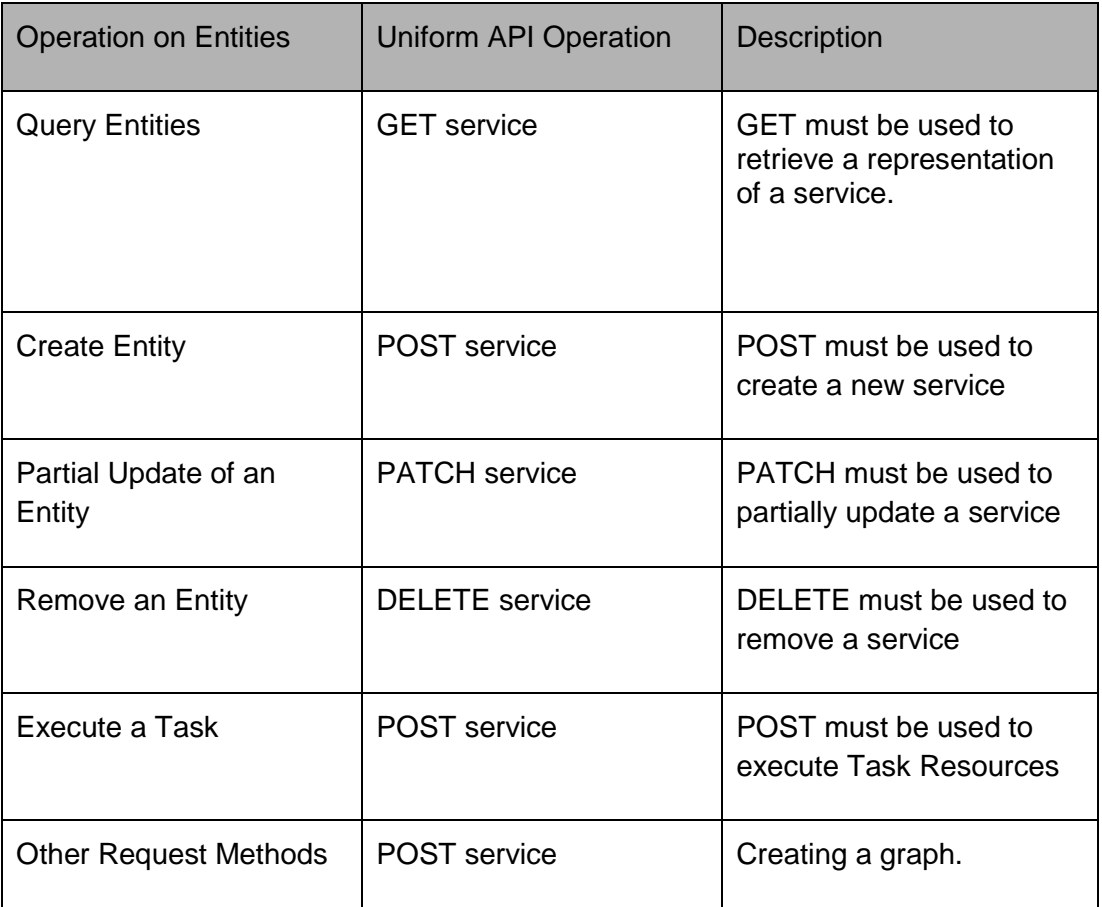

Filtering and attribute selection rules are described in the TMF REST Design Guidelines.

Notifications are also described in a subsequent section.

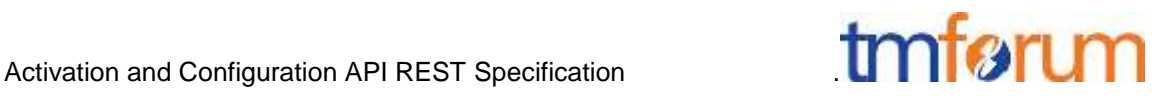

# <span id="page-19-0"></span>GET /API/SERVICE/{ID}

This operation is used to retrieve service items.

The same API can be used for retrieving Resources (if the management scope of the controller is relative to Resources). i.e GET /API/RESOURCE/{ID}

Note that collections can be retrieved via GET /API/service with no {ID}

Description :

- This operation is used to retrieve service information using the ID
- Attribute selection is enabled

Behavior :

- Status code 200 if the request was successful
- Status code 404 Not found the supplied ID does not match a known Service

#### **REQUEST**

```
GET /api/activation/service/id1234567890
Accept: application/json
```
#### **RESPONSE**

```
200
Content-Type: application/json
 { 
                    "id" : "id1234567890",
                      "state" : "Active",
                       "serviceSpecification":{
                                          "id":"conferenceBridgeEquipment",
                                          "href":"http: //serverlocation:port/catalogManagement/serv
iceSpecification /conferenceBridgeEquipment"
                      },
                      "serviceCharacteristic":[
 \left\{ \begin{array}{cc} 0 & 0 & 0 \\ 0 & 0 & 0 \\ 0 & 0 & 0 \\ 0 & 0 & 0 \\ 0 & 0 & 0 \\ 0 & 0 & 0 \\ 0 & 0 & 0 \\ 0 & 0 & 0 \\ 0 & 0 & 0 \\ 0 & 0 & 0 \\ 0 & 0 & 0 \\ 0 & 0 & 0 & 0 \\ 0 & 0 & 0 & 0 \\ 0 & 0 & 0 & 0 \\ 0 & 0 & 0 & 0 & 0 \\ 0 & 0 & 0 & 0 & 0 \\ 0 & 0 & 0 & 0 & 0 \\ 0 & 0 & 0 & 0 & 0 \\ 0 & 0 & 0 & 0 & 0 "name":"numberOfVc500Units",
                                          "value":"1"
                                 },
 \left\{ \begin{array}{cc} 0 & 0 & 0 \\ 0 & 0 & 0 \\ 0 & 0 & 0 \\ 0 & 0 & 0 \\ 0 & 0 & 0 \\ 0 & 0 & 0 \\ 0 & 0 & 0 \\ 0 & 0 & 0 \\ 0 & 0 & 0 \\ 0 & 0 & 0 \\ 0 & 0 & 0 \\ 0 & 0 & 0 & 0 \\ 0 & 0 & 0 & 0 \\ 0 & 0 & 0 & 0 \\ 0 & 0 & 0 & 0 & 0 \\ 0 & 0 & 0 & 0 & 0 \\ 0 & 0 & 0 & 0 & 0 \\ 0 & 0 & 0 & 0 & 0 \\ 0 & 0 & 0 & 0 & 0 "name":"numberOfVc100Units",
                                          "value":"2"
                                 },
 \left\{ \begin{array}{cc} 0 & 0 & 0 \\ 0 & 0 & 0 \\ 0 & 0 & 0 \\ 0 & 0 & 0 \\ 0 & 0 & 0 \\ 0 & 0 & 0 \\ 0 & 0 & 0 \\ 0 & 0 & 0 \\ 0 & 0 & 0 \\ 0 & 0 & 0 \\ 0 & 0 & 0 \\ 0 & 0 & 0 & 0 \\ 0 & 0 & 0 & 0 \\ 0 & 0 & 0 & 0 \\ 0 & 0 & 0 & 0 & 0 \\ 0 & 0 & 0 & 0 & 0 \\ 0 & 0 & 0 & 0 & 0 \\ 0 & 0 & 0 & 0 & 0 \\ 0 & 0 & 0 & 0 & 0 "name":"routerType",
                                          "value":"CiscoASR1000"
                                  },
 \left\{ \begin{array}{cc} 0 & 0 & 0 \\ 0 & 0 & 0 \\ 0 & 0 & 0 \\ 0 & 0 & 0 \\ 0 & 0 & 0 \\ 0 & 0 & 0 \\ 0 & 0 & 0 \\ 0 & 0 & 0 \\ 0 & 0 & 0 \\ 0 & 0 & 0 \\ 0 & 0 & 0 \\ 0 & 0 & 0 & 0 \\ 0 & 0 & 0 & 0 \\ 0 & 0 & 0 & 0 \\ 0 & 0 & 0 & 0 & 0 \\ 0 & 0 & 0 & 0 & 0 \\ 0 & 0 & 0 & 0 & 0 \\ 0 & 0 & 0 & 0 & 0 \\ 0 & 0 & 0 & 0 & 0
```
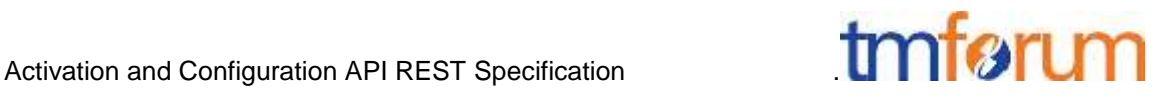

```
 "name":"powerSupply",
          "value":"UK"
        }
    ]}
}
```
# <span id="page-20-0"></span>POST /API/ACTIVATION/SERVICE

POST operations are used to create a service.

The same API can be used for creating Resources (if the management scope of the controller is relative to Resources). i.e POST /API/RESOURCE/{ID}

Example 1 : The response of the operation cannot be sent back synchronously, a "monitor" resource hyperlink is given in the Response.

See TM Forum REST Design Guidelines for more information about asynchronous pattern and monitor resources.

```
POST /api/activation/service
Accept: application/json
         { 
                     "state" : "Active",
                      "serviceSpecification":{
                                        "id":"conferenceBridgeEquipment",
                                        "href":"http: //serverlocation:port/catalogManagement/serv
iceSpecification /conferenceBridgeEquipment"
                     },
                     "serviceCharacteristic":[
 \left\{ \begin{array}{cc} 0 & 0 & 0 \\ 0 & 0 & 0 \\ 0 & 0 & 0 \\ 0 & 0 & 0 \\ 0 & 0 & 0 \\ 0 & 0 & 0 \\ 0 & 0 & 0 \\ 0 & 0 & 0 \\ 0 & 0 & 0 \\ 0 & 0 & 0 \\ 0 & 0 & 0 \\ 0 & 0 & 0 & 0 \\ 0 & 0 & 0 & 0 \\ 0 & 0 & 0 & 0 \\ 0 & 0 & 0 & 0 & 0 \\ 0 & 0 & 0 & 0 & 0 \\ 0 & 0 & 0 & 0 & 0 \\ 0 & 0 & 0 & 0 & 0 \\ 0 & 0 & 0 & 0 & 0 "name":"numberOfVc500Units",
                                        "value":"1"
                                },
 \left\{ \begin{array}{cc} 0 & 0 & 0 \\ 0 & 0 & 0 \\ 0 & 0 & 0 \\ 0 & 0 & 0 \\ 0 & 0 & 0 \\ 0 & 0 & 0 \\ 0 & 0 & 0 \\ 0 & 0 & 0 \\ 0 & 0 & 0 \\ 0 & 0 & 0 \\ 0 & 0 & 0 \\ 0 & 0 & 0 & 0 \\ 0 & 0 & 0 & 0 \\ 0 & 0 & 0 & 0 \\ 0 & 0 & 0 & 0 & 0 \\ 0 & 0 & 0 & 0 & 0 \\ 0 & 0 & 0 & 0 & 0 \\ 0 & 0 & 0 & 0 & 0 \\ 0 & 0 & 0 & 0 & 0 "name":"numberOfVc100Units",
                                        "value":"2"
                                },
 \left\{ \begin{array}{cc} 0 & 0 & 0 \\ 0 & 0 & 0 \\ 0 & 0 & 0 \\ 0 & 0 & 0 \\ 0 & 0 & 0 \\ 0 & 0 & 0 \\ 0 & 0 & 0 \\ 0 & 0 & 0 \\ 0 & 0 & 0 \\ 0 & 0 & 0 \\ 0 & 0 & 0 \\ 0 & 0 & 0 & 0 \\ 0 & 0 & 0 & 0 \\ 0 & 0 & 0 & 0 \\ 0 & 0 & 0 & 0 & 0 \\ 0 & 0 & 0 & 0 & 0 \\ 0 & 0 & 0 & 0 & 0 \\ 0 & 0 & 0 & 0 & 0 \\ 0 & 0 & 0 & 0 & 0 "name":"routerType",
                                        "value":"CiscoASR1000"
                                },
 \left\{ \begin{array}{cc} 0 & 0 & 0 \\ 0 & 0 & 0 \\ 0 & 0 & 0 \\ 0 & 0 & 0 \\ 0 & 0 & 0 \\ 0 & 0 & 0 \\ 0 & 0 & 0 \\ 0 & 0 & 0 \\ 0 & 0 & 0 \\ 0 & 0 & 0 \\ 0 & 0 & 0 \\ 0 & 0 & 0 & 0 \\ 0 & 0 & 0 & 0 \\ 0 & 0 & 0 & 0 \\ 0 & 0 & 0 & 0 & 0 \\ 0 & 0 & 0 & 0 & 0 \\ 0 & 0 & 0 & 0 & 0 \\ 0 & 0 & 0 & 0 & 0 \\ 0 & 0 & 0 & 0 & 0 "name":"powerSupply",
                                        "value":"UK"
```
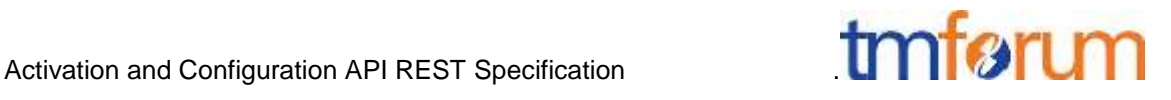

 } ]} }

#### **RESPONSE**

```
202 Accepted
Content-Type: Application/JSON
Location: http://server/api/activation/service/14
{
// same as in request
}
Link: 
<http://server/api/activation/monitor/1514>;rel=related;title=monito
r,
<http://server/api/activation/service/14>;rel=self,
<http://server/api/activation/service/14>;rel=canonical
```
Example 2 : The response of the operation cannot be sent back synchronously, a "monitor" resource hyperlink is given in the Response. This is done under the control of the client.

A client may request the server to modify its asynchronous behavior with the following "Expect" headers:

- "Expect: 200-ok/201-created/204-no-content" **disables all asynchronous functionality**. The server may return a "417 Expectation Failed" if it is not willing to wait for an operation to complete.
- "Expect: 202-accepted" **explicitly request an asynchronous response**. The server may return a "417 Expectation Failed" if it is not willing to perform the request asynchronously.

If no expectation is provided, client must be prepared to accept a 202 Accepted status for any request other than GET.

See TM Forum REST Design Guidelines V3 for more information about asynchronous pattern and monitor resources.

```
POST /api/activation/service
Accept: application/json
Expect: 202-accepted
   { 
      "state" : "Active",
```
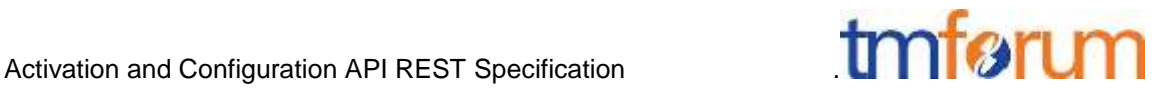

```
"serviceSpecification":{
                              "id":"conferenceBridgeEquipment",
                              "href":"http: //serverlocation:port/catalogManagement/serv
iceSpecification /conferenceBridgeEquipment"
                },
                "serviceCharacteristic":[
\left\{ \begin{array}{cc} 0 & 0 & 0 \\ 0 & 0 & 0 \\ 0 & 0 & 0 \\ 0 & 0 & 0 \\ 0 & 0 & 0 \\ 0 & 0 & 0 \\ 0 & 0 & 0 \\ 0 & 0 & 0 \\ 0 & 0 & 0 \\ 0 & 0 & 0 \\ 0 & 0 & 0 \\ 0 & 0 & 0 & 0 \\ 0 & 0 & 0 & 0 \\ 0 & 0 & 0 & 0 \\ 0 & 0 & 0 & 0 & 0 \\ 0 & 0 & 0 & 0 & 0 \\ 0 & 0 & 0 & 0 & 0 \\ 0 & 0 & 0 & 0 & 0 \\ 0 & 0 & 0 & 0 & 0 "name":"numberOfVc500Units",
                              "value":"1"
                        },
\left\{ \begin{array}{cc} 0 & 0 & 0 \\ 0 & 0 & 0 \\ 0 & 0 & 0 \\ 0 & 0 & 0 \\ 0 & 0 & 0 \\ 0 & 0 & 0 \\ 0 & 0 & 0 \\ 0 & 0 & 0 \\ 0 & 0 & 0 \\ 0 & 0 & 0 \\ 0 & 0 & 0 \\ 0 & 0 & 0 & 0 \\ 0 & 0 & 0 & 0 \\ 0 & 0 & 0 & 0 \\ 0 & 0 & 0 & 0 & 0 \\ 0 & 0 & 0 & 0 & 0 \\ 0 & 0 & 0 & 0 & 0 \\ 0 & 0 & 0 & 0 & 0 \\ 0 & 0 & 0 & 0 & 0 "name":"numberOfVc100Units",
                              "value":"2"
                        },
\left\{ \begin{array}{cc} 0 & 0 & 0 \\ 0 & 0 & 0 \\ 0 & 0 & 0 \\ 0 & 0 & 0 \\ 0 & 0 & 0 \\ 0 & 0 & 0 \\ 0 & 0 & 0 \\ 0 & 0 & 0 \\ 0 & 0 & 0 \\ 0 & 0 & 0 \\ 0 & 0 & 0 \\ 0 & 0 & 0 & 0 \\ 0 & 0 & 0 & 0 \\ 0 & 0 & 0 & 0 \\ 0 & 0 & 0 & 0 & 0 \\ 0 & 0 & 0 & 0 & 0 \\ 0 & 0 & 0 & 0 & 0 \\ 0 & 0 & 0 & 0 & 0 \\ 0 & 0 & 0 & 0 & 0 "name":"routerType",
                              "value":"CiscoASR1000"
                        },
\left\{ \begin{array}{cc} 0 & 0 & 0 \\ 0 & 0 & 0 \\ 0 & 0 & 0 \\ 0 & 0 & 0 \\ 0 & 0 & 0 \\ 0 & 0 & 0 \\ 0 & 0 & 0 \\ 0 & 0 & 0 \\ 0 & 0 & 0 \\ 0 & 0 & 0 \\ 0 & 0 & 0 \\ 0 & 0 & 0 & 0 \\ 0 & 0 & 0 & 0 \\ 0 & 0 & 0 & 0 \\ 0 & 0 & 0 & 0 & 0 \\ 0 & 0 & 0 & 0 & 0 \\ 0 & 0 & 0 & 0 & 0 \\ 0 & 0 & 0 & 0 & 0 \\ 0 & 0 & 0 & 0 & 0 "name":"powerSupply",
                              "value":"UK"
                        }
               ]}
          }
RESPONSE
202 Accepted
Content-Type: Application/JSON
Location: http://server/api/activation/service/14
{
// same as in request
}
Link: 
<http://server/api/activation/monitor/1514>;rel=related;title=monito
r,
<http://server/api/activation/service/14>;rel=self,
<http://server/api/activation/service/14>;rel=canonical
```
Example 3: the activation is realized immediately and a synchronous response is given to the caller.

```
POST /api/activation/service
Accept: application/json
```
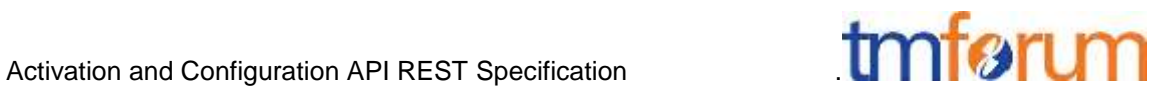

```
 { 
                  "state" : "Active",
                  "serviceSpecification":{
                                  "id":"conferenceBridgeEquipment",
                                  "href":"http: //serverlocation:port/catalogManagement/serv
iceSpecification /conferenceBridgeEquipment"
                  },
                  "serviceCharacteristic":[
 \left\{ \begin{array}{cc} 0 & 0 & 0 \\ 0 & 0 & 0 \\ 0 & 0 & 0 \\ 0 & 0 & 0 \\ 0 & 0 & 0 \\ 0 & 0 & 0 \\ 0 & 0 & 0 \\ 0 & 0 & 0 \\ 0 & 0 & 0 \\ 0 & 0 & 0 \\ 0 & 0 & 0 \\ 0 & 0 & 0 & 0 \\ 0 & 0 & 0 & 0 \\ 0 & 0 & 0 & 0 \\ 0 & 0 & 0 & 0 & 0 \\ 0 & 0 & 0 & 0 & 0 \\ 0 & 0 & 0 & 0 & 0 \\ 0 & 0 & 0 & 0 & 0 \\ 0 & 0 & 0 & 0 & 0 "name":"numberOfVc500Units",
                                  "value":"1"
                           },
 \left\{ \begin{array}{cc} 0 & 0 & 0 \\ 0 & 0 & 0 \\ 0 & 0 & 0 \\ 0 & 0 & 0 \\ 0 & 0 & 0 \\ 0 & 0 & 0 \\ 0 & 0 & 0 \\ 0 & 0 & 0 \\ 0 & 0 & 0 \\ 0 & 0 & 0 \\ 0 & 0 & 0 \\ 0 & 0 & 0 & 0 \\ 0 & 0 & 0 & 0 \\ 0 & 0 & 0 & 0 \\ 0 & 0 & 0 & 0 & 0 \\ 0 & 0 & 0 & 0 & 0 \\ 0 & 0 & 0 & 0 & 0 \\ 0 & 0 & 0 & 0 & 0 \\ 0 & 0 & 0 & 0 & 0 "name":"numberOfVc100Units",
                                  "value":"2"
                            },
 \left\{ \begin{array}{cc} 0 & 0 & 0 \\ 0 & 0 & 0 \\ 0 & 0 & 0 \\ 0 & 0 & 0 \\ 0 & 0 & 0 \\ 0 & 0 & 0 \\ 0 & 0 & 0 \\ 0 & 0 & 0 \\ 0 & 0 & 0 \\ 0 & 0 & 0 \\ 0 & 0 & 0 \\ 0 & 0 & 0 & 0 \\ 0 & 0 & 0 & 0 \\ 0 & 0 & 0 & 0 \\ 0 & 0 & 0 & 0 & 0 \\ 0 & 0 & 0 & 0 & 0 \\ 0 & 0 & 0 & 0 & 0 \\ 0 & 0 & 0 & 0 & 0 \\ 0 & 0 & 0 & 0 & 0 "name":"routerType",
                                  "value":"CiscoASR1000"
                           },
 \left\{ \begin{array}{cc} 0 & 0 & 0 \\ 0 & 0 & 0 \\ 0 & 0 & 0 \\ 0 & 0 & 0 \\ 0 & 0 & 0 \\ 0 & 0 & 0 \\ 0 & 0 & 0 \\ 0 & 0 & 0 \\ 0 & 0 & 0 \\ 0 & 0 & 0 \\ 0 & 0 & 0 \\ 0 & 0 & 0 & 0 \\ 0 & 0 & 0 & 0 \\ 0 & 0 & 0 & 0 \\ 0 & 0 & 0 & 0 & 0 \\ 0 & 0 & 0 & 0 & 0 \\ 0 & 0 & 0 & 0 & 0 \\ 0 & 0 & 0 & 0 & 0 \\ 0 & 0 & 0 & 0 & 0 "name":"powerSupply",
                                  "value":"UK"
  }
                 ]}
        }
RESPONSE
200 OK
Content-Type: Application/JSON
Location: http://server/api/activation/service/14
       { 
                  "id" : "14",
                  "state" : "Active",
                  "serviceSpecification":{
                                  "id":"conferenceBridgeEquipment",
                                  "href":"http: //serverlocation:port/catalogManagement/serv
iceSpecification /conferenceBridgeEquipment"
                  },
                  "serviceCharacteristic":[
                            {
                                  "name":"numberOfVc500Units",
                                  "value":"1"
                           },
 \left\{ \begin{array}{cc} 0 & 0 & 0 \\ 0 & 0 & 0 \\ 0 & 0 & 0 \\ 0 & 0 & 0 \\ 0 & 0 & 0 \\ 0 & 0 & 0 \\ 0 & 0 & 0 \\ 0 & 0 & 0 \\ 0 & 0 & 0 \\ 0 & 0 & 0 \\ 0 & 0 & 0 \\ 0 & 0 & 0 & 0 \\ 0 & 0 & 0 & 0 \\ 0 & 0 & 0 & 0 \\ 0 & 0 & 0 & 0 & 0 \\ 0 & 0 & 0 & 0 & 0 \\ 0 & 0 & 0 & 0 & 0 \\ 0 & 0 & 0 & 0 & 0 \\ 0 & 0 & 0 & 0 & 0 "name":"numberOfVc100Units",
                                  "value":"2"
                           },
 \left\{ \begin{array}{cc} 0 & 0 & 0 \\ 0 & 0 & 0 \\ 0 & 0 & 0 \\ 0 & 0 & 0 \\ 0 & 0 & 0 \\ 0 & 0 & 0 \\ 0 & 0 & 0 \\ 0 & 0 & 0 \\ 0 & 0 & 0 \\ 0 & 0 & 0 \\ 0 & 0 & 0 \\ 0 & 0 & 0 & 0 \\ 0 & 0 & 0 & 0 \\ 0 & 0 & 0 & 0 \\ 0 & 0 & 0 & 0 & 0 \\ 0 & 0 & 0 & 0 & 0 \\ 0 & 0 & 0 & 0 & 0 \\ 0 & 0 & 0 & 0 & 0 \\ 0 & 0 & 0 & 0 & 0 "name":"routerType",
```
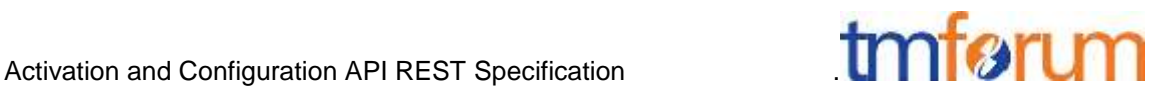

```
 "value":"CiscoASR1000"
                      },
\left\{ \begin{array}{cc} 0 & 0 & 0 \\ 0 & 0 & 0 \\ 0 & 0 & 0 \\ 0 & 0 & 0 \\ 0 & 0 & 0 \\ 0 & 0 & 0 \\ 0 & 0 & 0 \\ 0 & 0 & 0 \\ 0 & 0 & 0 \\ 0 & 0 & 0 \\ 0 & 0 & 0 \\ 0 & 0 & 0 & 0 \\ 0 & 0 & 0 & 0 \\ 0 & 0 & 0 & 0 \\ 0 & 0 & 0 & 0 & 0 \\ 0 & 0 & 0 & 0 & 0 \\ 0 & 0 & 0 & 0 & 0 \\ 0 & 0 & 0 & 0 & 0 \\ 0 & 0 & 0 & 0 & 0 "name":"powerSupply",
                            "value":"UK"
 }
              ]}
      }
Link: <http://server/api/activation/service/14>;rel=self,
<http://server/api/activation/service/14>;rel=canonical
```
Example see TM Forum REST Design Guidelines.

# <span id="page-24-0"></span>PATCH /API/SERVICE/{ID}

PATCH operations are used to update services.

The response of the operation can be sent back synchronously or not, in this case a "monitor" resource hyperlink is given in the Response.

The same API can be used for updating Resources (if the management scope of the controller is relative to Resources). i.e PATCH /API/RESOURCE/{ID}

See TM Forum REST Design Guidelines TMF 630-631 for more information about asynchronous pattern and monitor resources.

#### **REQUEST**

```
PATCH /api/activation/service/14
Accept: application/json
```

```
 "state": "Active"
```
#### }

{

{

# **RESPONSE**

```
202 Accepted
Content-Type: Application/JSON
```

```
 "id" : "14",
"state" : "Active",
"serviceSpecification":{
```
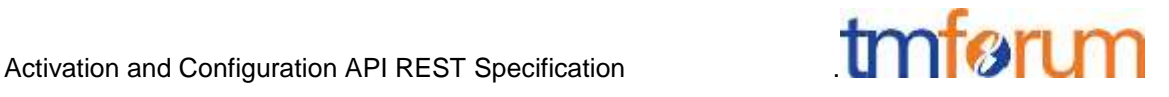

```
 "id":"conferenceBridgeEquipment",
                                              "href":"http: //serverlocation:port/catalogManagement/serv
iceSpecification /conferenceBridgeEquipment"
                       },
                        "serviceCharacteristic":[
 \left\{ \begin{array}{cc} 0 & 0 & 0 \\ 0 & 0 & 0 \\ 0 & 0 & 0 \\ 0 & 0 & 0 \\ 0 & 0 & 0 \\ 0 & 0 & 0 \\ 0 & 0 & 0 \\ 0 & 0 & 0 \\ 0 & 0 & 0 \\ 0 & 0 & 0 \\ 0 & 0 & 0 \\ 0 & 0 & 0 & 0 \\ 0 & 0 & 0 & 0 \\ 0 & 0 & 0 & 0 \\ 0 & 0 & 0 & 0 & 0 \\ 0 & 0 & 0 & 0 & 0 \\ 0 & 0 & 0 & 0 & 0 \\ 0 & 0 & 0 & 0 & 0 \\ 0 & 0 & 0 & 0 & 0 "name":"numberOfVc500Units",
                                              "value":"1"
                                      },
 \left\{ \begin{array}{cc} 0 & 0 & 0 \\ 0 & 0 & 0 \\ 0 & 0 & 0 \\ 0 & 0 & 0 \\ 0 & 0 & 0 \\ 0 & 0 & 0 \\ 0 & 0 & 0 \\ 0 & 0 & 0 \\ 0 & 0 & 0 \\ 0 & 0 & 0 \\ 0 & 0 & 0 \\ 0 & 0 & 0 & 0 \\ 0 & 0 & 0 & 0 \\ 0 & 0 & 0 & 0 \\ 0 & 0 & 0 & 0 & 0 \\ 0 & 0 & 0 & 0 & 0 \\ 0 & 0 & 0 & 0 & 0 \\ 0 & 0 & 0 & 0 & 0 \\ 0 & 0 & 0 & 0 & 0 "name":"numberOfVc100Units",
                                              "value":"2"
                                     },
 \left\{ \begin{array}{cc} 0 & 0 & 0 \\ 0 & 0 & 0 \\ 0 & 0 & 0 \\ 0 & 0 & 0 \\ 0 & 0 & 0 \\ 0 & 0 & 0 \\ 0 & 0 & 0 \\ 0 & 0 & 0 \\ 0 & 0 & 0 \\ 0 & 0 & 0 \\ 0 & 0 & 0 \\ 0 & 0 & 0 & 0 \\ 0 & 0 & 0 & 0 \\ 0 & 0 & 0 & 0 \\ 0 & 0 & 0 & 0 & 0 \\ 0 & 0 & 0 & 0 & 0 \\ 0 & 0 & 0 & 0 & 0 \\ 0 & 0 & 0 & 0 & 0 \\ 0 & 0 & 0 & 0 & 0 "name":"routerType",
                                              "value":"CiscoASR1000"
                                      },
 \left\{ \begin{array}{cc} 0 & 0 & 0 \\ 0 & 0 & 0 \\ 0 & 0 & 0 \\ 0 & 0 & 0 \\ 0 & 0 & 0 \\ 0 & 0 & 0 \\ 0 & 0 & 0 \\ 0 & 0 & 0 \\ 0 & 0 & 0 \\ 0 & 0 & 0 \\ 0 & 0 & 0 \\ 0 & 0 & 0 & 0 \\ 0 & 0 & 0 & 0 \\ 0 & 0 & 0 & 0 \\ 0 & 0 & 0 & 0 & 0 \\ 0 & 0 & 0 & 0 & 0 \\ 0 & 0 & 0 & 0 & 0 \\ 0 & 0 & 0 & 0 & 0 \\ 0 & 0 & 0 & 0 & 0 "name":"powerSupply",
                                              "value":"UK"
                                     }
                       ]}
     }
```
# <span id="page-25-0"></span>DELETE /API/ACTIVATION/SERVICE/{ID}

DELETE operations are used to delete services.

The response of the operation can be sent back synchronously or not, in this case a "monitor" resource hyperlink is given in the Response.

The same API can be used for deleting Resources (if the management scope of the controller is relative to Resources) i.e DELETE /API/RESOURCE/{ID}

The response of the operation can be sent back synchronously or not, in this case a "monitor" resource hyperlink is given in the Response.

See TM Forum REST Design Guidelines TMF 630-631 for more information about asynchronous pattern and monitor resources.

Example 1: Monitor response for the DELETE directive, the deletion will be performed

```
DELETE /api/activation/service/47
Accept: application/json
```
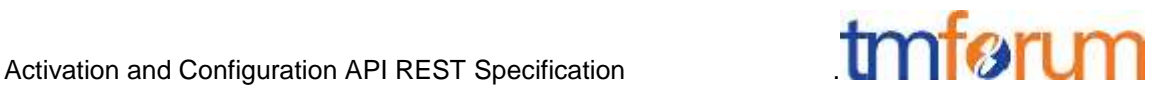

#### **RESPONSE**

```
202 Accepted
Content-Type: Application/JSON
Link: 
<http://server/api/activation/monitor/1545>;rel=related;title=monito
r,
<http://server/api/activation/service/47>;rel=self,
<http://server/api/activation/service/47>;rel=canonical
```
**Example 2** : Error performing the DELETE operation

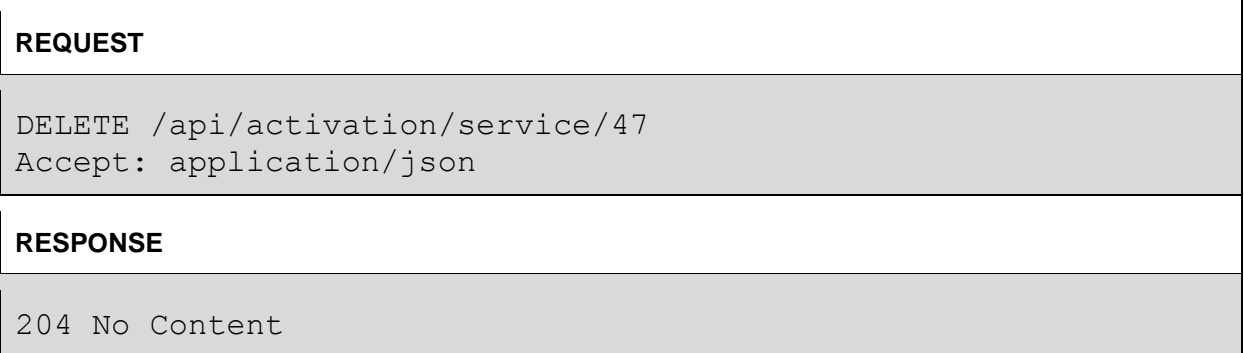

# <span id="page-26-0"></span>HEAD /API/ACTIVATION/SERVICE/{ID}

This Uniform Contract operation is used to retrieve the header information that would be retrieved by the GET operation without retrieving the actual data.

The Header information provides information about the possible action and next state transitions.

The same API can be used for getting Resources (if the management scope of the controller is relative to Resources). i.e HEAD/API/RESOURCE/{ID}

Behavior :

Returns HTTP/1.1 status code 200 if the request was successful.

```
HEAD /api/activation/service/14
Accept: application/json
```
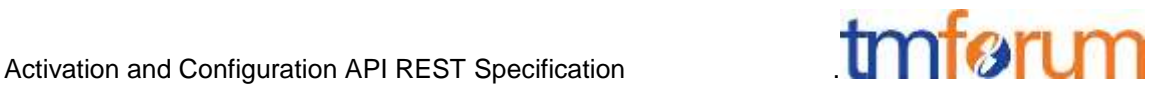

#### **RESPONSE**

LINK: [<http://server/api/activation/service/14>;rel=self,](http://server/api/provisioning/service/14%3e;rel=self) [<http://server/api/activation/service/14>;rel=canonical](http://server/api/provisioning/service/14%3e;rel=canonical)

# <span id="page-27-0"></span>POST|PUT|PATCH|DELETE /API/…/MONITOR

PUT|POST|PATCH|DELETE operations are not supported against /API/…/MONITOR.

#### **REQUEST**

PUT|POST|PATCH|DELETE /api/…/monitor Accept: application/json

#### **RESPONSE**

405 Method Not Allowed

#### <span id="page-27-1"></span>GET /API/MONITOR/{ID}

This Uniform Contract operation is used to get a Monitor. Monitors can be accessed via the Monitor collection or a singleton under their source for example api/activation/service/47/monitor.

Behavior :

- What status and exception codes are returned.
- Returns HTTP/1.1 status code 200 if the request was successful.
- Any other special return and/or exception codes.

```
REQUEST
```

```
GET /api/activation/monitor/14
Content-type: application/json
```
#### **RESPONSE**

```
200
Content-Type: application/json
```
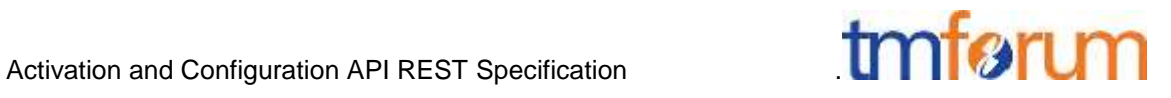

```
 "id": "",
            "state": "MonitorState",
             "type": "monitor"
            "request": {
                        "method": "",
                        "to": "",
                         "body": "",
                         "header": [
\left\{ \begin{array}{cc} 0 & 0 & 0 \\ 0 & 0 & 0 \\ 0 & 0 & 0 \\ 0 & 0 & 0 \\ 0 & 0 & 0 \\ 0 & 0 & 0 \\ 0 & 0 & 0 \\ 0 & 0 & 0 \\ 0 & 0 & 0 \\ 0 & 0 & 0 \\ 0 & 0 & 0 \\ 0 & 0 & 0 & 0 \\ 0 & 0 & 0 & 0 \\ 0 & 0 & 0 & 0 \\ 0 & 0 & 0 & 0 & 0 \\ 0 & 0 & 0 & 0 & 0 \\ 0 & 0 & 0 & 0 & 0 \\ 0 & 0 & 0 & 0 & 0 \\ 0 & 0 & 0 & 0 & 0 "name": "",
                                                 "value": ""
 }
 ]
            },
             "response": {
                        "statusCode": "",
                         "body": "",
                         "header": [
\left\{ \begin{array}{cc} 0 & 0 & 0 \\ 0 & 0 & 0 \\ 0 & 0 & 0 \\ 0 & 0 & 0 \\ 0 & 0 & 0 \\ 0 & 0 & 0 \\ 0 & 0 & 0 \\ 0 & 0 & 0 \\ 0 & 0 & 0 \\ 0 & 0 & 0 \\ 0 & 0 & 0 \\ 0 & 0 & 0 & 0 \\ 0 & 0 & 0 & 0 \\ 0 & 0 & 0 & 0 \\ 0 & 0 & 0 & 0 & 0 \\ 0 & 0 & 0 & 0 & 0 \\ 0 & 0 & 0 & 0 & 0 \\ 0 & 0 & 0 & 0 & 0 \\ 0 & 0 & 0 & 0 & 0 "name": "",
                                                "value": ""
 }
                        ]
             },
             "href": "",
             "sourceHref": "http//.."
```
Example see TM Forum REST Design Guidelines.

# <span id="page-28-0"></span>HEAD /API/ACTIVATION/MONITOR/{ID}

This Uniform Contract operation is used to retrieve the header information that would be retrieved by the GET operation without retrieving the actual data. Useful to know if an operation is still in progress on a resource for example.

Behavior :

}

Returns HTTP/1.1 status code 200 if the request was successful.

```
HEAD /api/activation/monitor/14
Accept: application/json
```
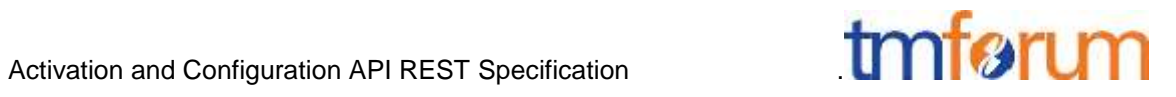

#### **RESPONSE**

E-tag: "adlkjaljadfljal"

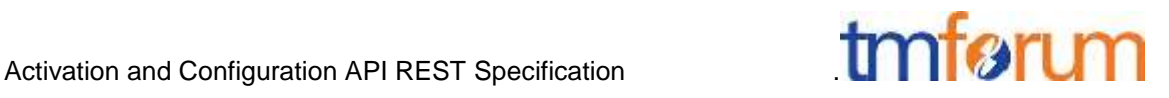

#### <span id="page-30-0"></span>**API NOTIFICATION TEMPLATES**

For every single of operation on the entities use the following templates and provide sample REST notification POST calls.

It is assumed that the Pub/Sub uses the Register and UnRegister mechanisms described in the REST Guidelines reproduced below.

#### <span id="page-30-1"></span>REGISTER LISTENER POST /HUB

#### Description :

Sets the communication endpoint address the service instance must use to deliver information about its health state, execution state, failures and metrics. Subsequent POST calls will be rejected by the service if it does not support multiple listeners. In this case DELETE /api/hub/{id} must be called before an endpoint can be created again.

#### Behavior :

}

Returns HTTP/1.1 status code 204 if the request was successful.

Returns HTTP/1.1 status code 409 if request is not successful.

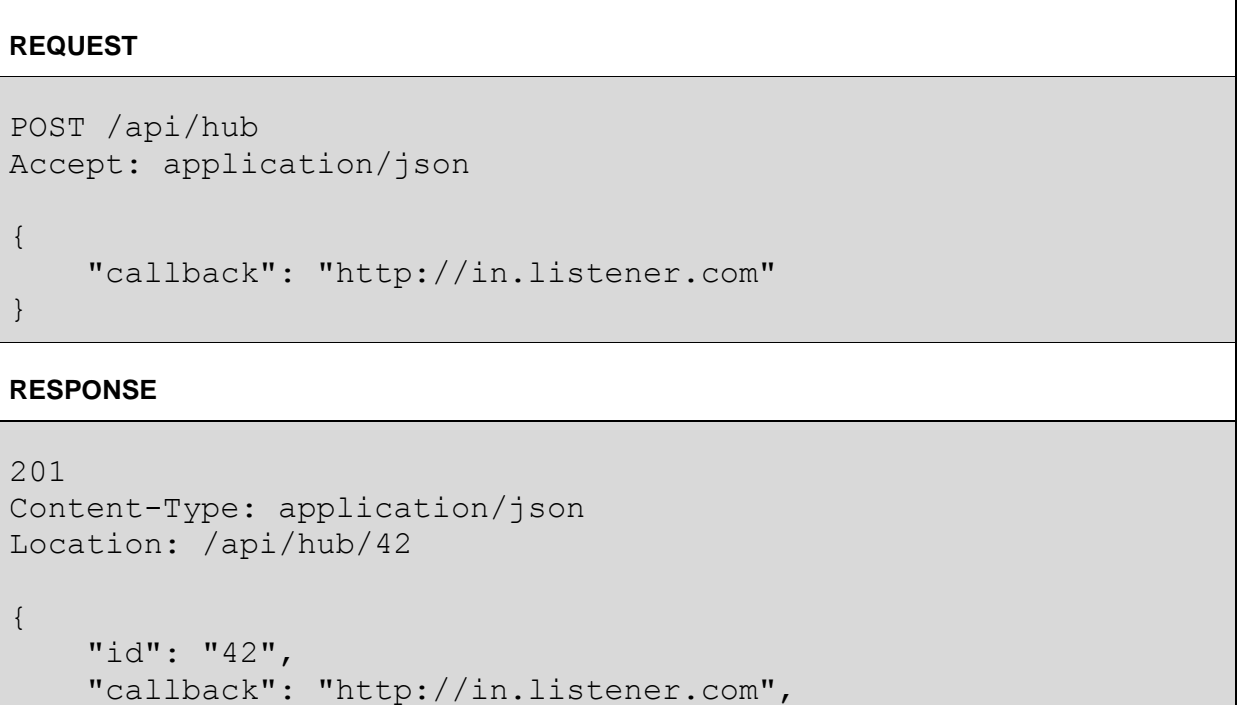

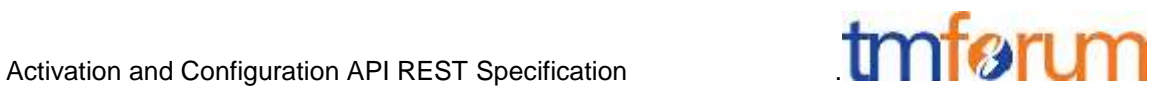

### <span id="page-31-0"></span>UNREGISTER LISTENER DELETE HUB/{ID}

Description :

Clears the communication endpoint address that was set by creating the Hub.

Behavior :

Returns HTTP/1.1 status code 204 if the request was successful.

Returns HTTP/1.1 status code 404 if the resource is not found.

#### **REQUEST**

DELETE /api/hub/{id} Accept: application/json

#### **RESPONSE**

204

# <span id="page-31-1"></span>PUBLISH {EVENTTYPE} POST /LISTENER

Description :

Provide the Event description

Behavior :

Returns HTTP/1.1 status code 201 if the service is able to set the configuration.

```
POST /client/listener
Accept: application/json
{
     "event": {
         EVENT BODY 
     },
     "eventType": "eventType"
}
```
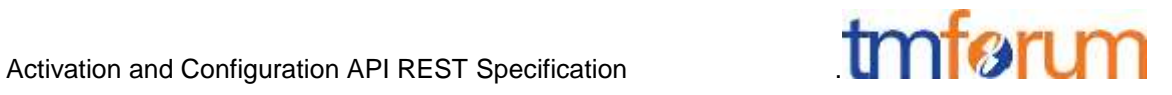

#### **RESPONSE**

201 Content-Type: application/json

Example see TM Forum REST Design Guidelines.

# <span id="page-32-0"></span>OPEN ITEMS

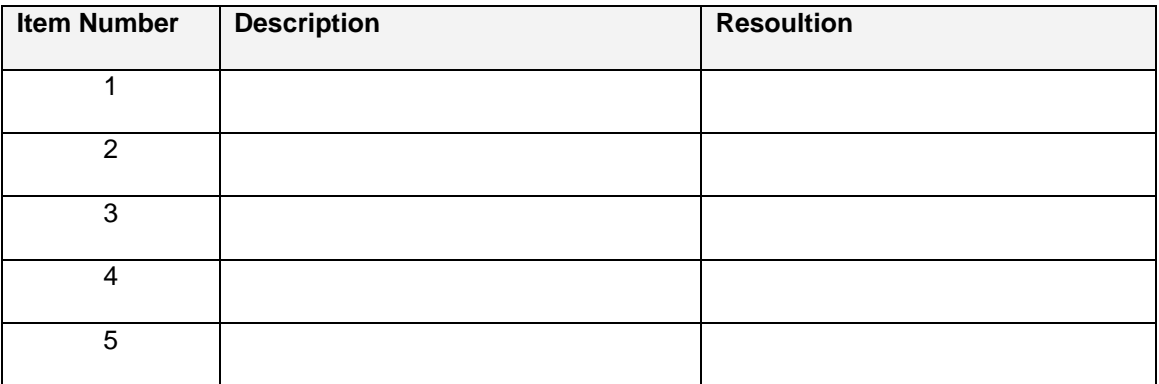

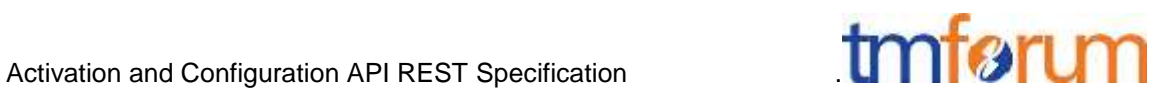

# <span id="page-33-0"></span>**ADMINISTRATIVE APPENDIX**

# <span id="page-33-1"></span>VERSION HISTORY

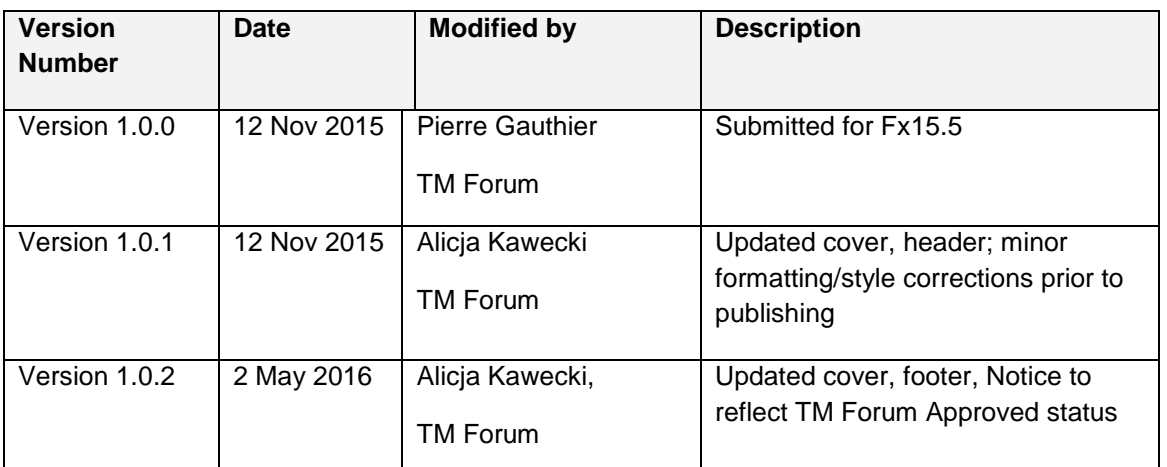

#### <span id="page-33-2"></span>RELEASE HISTORY

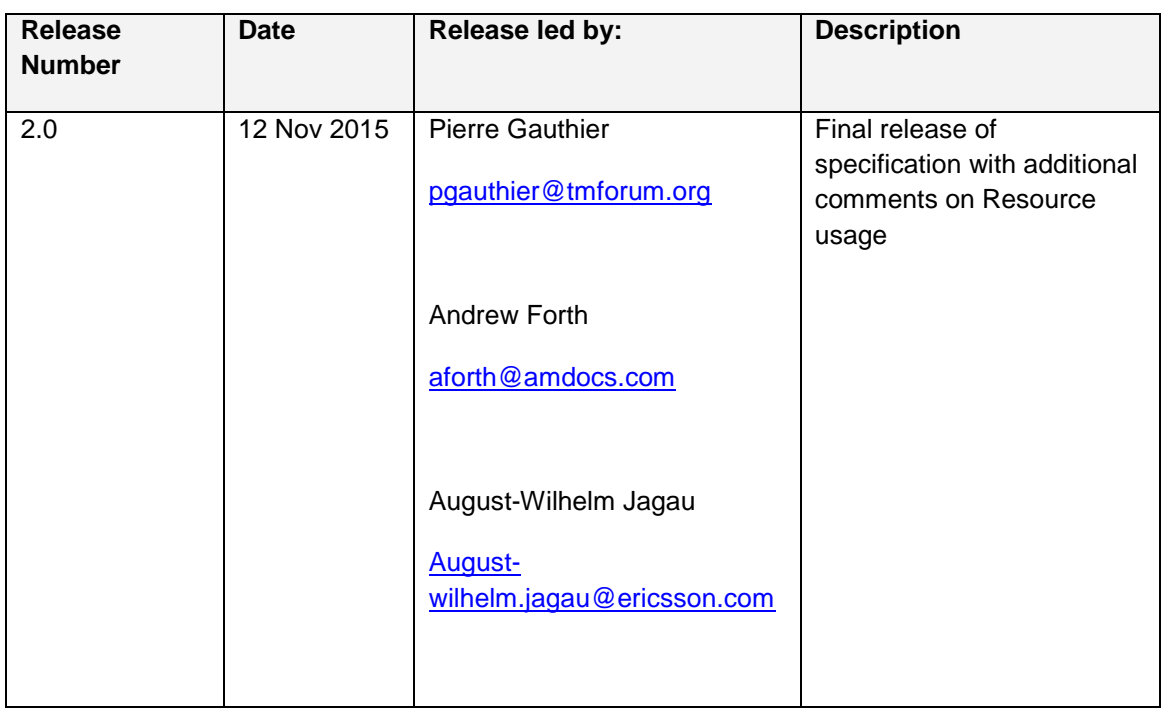

### <span id="page-33-3"></span>ACKNOWLEDGMENTS

This document was prepared by members of the TM Forum API Program team.